N-170 2Sept74

### UNIVERSITY OF QUEENSLAND

## Computer Centre

### NEWSLETTER

authorization: Director of the Computer Centre

## 1 GE-225 TO RETIRE 28TH MARCH 1975

In May 1972 users were advised that, provided satisfactory financial and maintenance arrangements continued, it was hoped to keep the GE-225 in operation until 24th December 1975. Users were then warned that to guard against an earlier termination, they should convert their programs to the PDP-lO system as soon as possible. Unfortunately, the stage has been reached where it would be irresponsible for the Centre to try to keep the GE-225 in operation until the end of 1975.

The Computer Centre Management Committee at its meeting of 28th August resolved that the GE-2Z5 Computer would be retired from service at 5 p.m. on 28th March 1975. As from the 1st January 1975, the external charge rate for use of the GE-225 will be increased from \$120 to \$200 per hour.

It should be emphasized that, although the Computer Centre will use its best endeavours to maintain the GE-225 in a reliable state until the 28th March 1975, no guarantee can be given. Users are urged to transfer programs from the GE-225 as quickly as possible.

## 2 NEW CHARGE RATE REDUCTIONS FOR LOW PRIORITY

 $\mathbf{I}$  is a set

The Computer Centre Management Committee resolved that the following pricing factors will apply as from 1st September 1974:

TERMINAL USAGE (Internal and External)

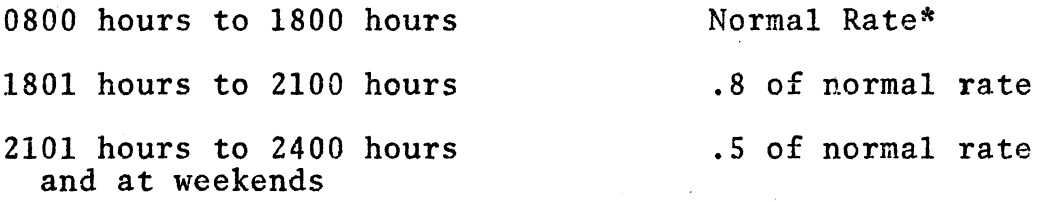

\* Normal rate for external users is twice the rates which apply to internal users.

N-170 2Sept74

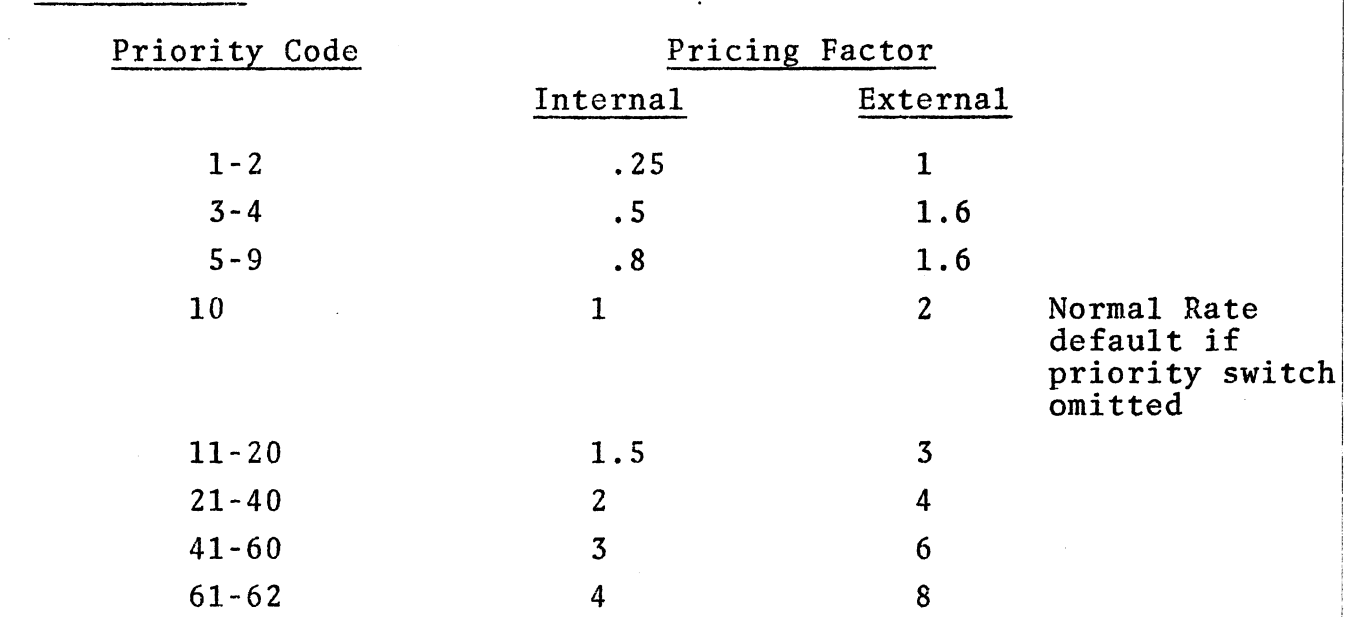

Note that for printing and plotting functions the .25 rate (or half rate external) will not apply. The pricing factor for priority codes 1 and 2 will be changed automatically by the system to the pricing factor for priority 3-4 for these functions.

The response times that can be expected are:

- Normal priority turnaround is approximately one to two hours depending on load.
- Priority 3-4 work (half-rate internal) will not be processed until after 5 p.m. and turnaround again will be in the order of one to two hours.
	- Priority 1-2 work (quarter rate internal) will provide a turnaround of up to a week depending on the size of job. Normally, however, it may be expected that worl Normally, however, it may be expected that work submitted by 9 p.m. on one day will be available by 8.30 a.m. the next morning.

# 3 CONSULTING

BATCH USERS

The consulting service is available from 9 a.m. to 5 p.m. each working day except Tuesday when consulting will be from 9 a.m. to 2 p.m. and from 4 p.m. to 5 p.m.

I

# 4 GALPHA-Free Field Alphanumeric Scanner

Information on the following FORTRAN subroutine is provided on the understanding that this is a user written program which is not supported by the Computer Centre. All enquiries should be directed by the Computer Centre. The state of Civil Engineering. The to Mr Ron Nilsson of the Department of Civil Engineering. subroutine is available in the FORTRAN library on SYS: and may be invoked in the normal way.

GALPHA is a MACRO subroutine usable from FORTRAN to scan a line which has been input in a free-field alphanumeric format. Each call will return the next 'word' in the line. A 'word' is a set of any characters terminated by a blank. There must be one or more blanks between words. A maximum number of characters can be set for a word so that any excess can be ignored.

USAGE:

 $( \ \ \backslash$ 

The Calling sequence is CALL GALPHA(LINE, LAST, LEFT, ALPHA, MAX).<br>LINE: The buffer into which the line has been read in A The buffer into which the line has been read in A5 format.<br>e.g. DIMENSION LINE  $(16)$ 

- DIMENSION LINE (16) READ(S,lO)LINE
- 10 FORMAT (16AS)
- LAST: Used by GALPHA as a byte pointer indicating the last used character in LINE. The user should set this to zero before the first scan of LINE.
- LEFT: Used by GALPHA as a count of the number of characters left to scan in LINE. The user should set this to the number of characters in LINE (80 in above example) before starting the first scan. If GALPHA finds no word left in LINE then it returns LEFT as .LT. 0. If the user sends LEFT as .LT. 0 then no scanning is don the user sends LEFT as . LT. 0 then no scanning is done and no word returned.
	- ALPHA: GALPHA returns the 'word' found in the scan in ALPHA which must be big enough to take it. If no word is found it is returned filled with blanks and LEFT<br>returned as .LT. 0. If the word found has les If the word found has less characters than the number asked for or if the number asked for is not a multiple of 5 then trailing blanks are added.
	- MAX: Number of characters to be returned in ALPHA. If word found has less than MAX characters it is blank filled<br>to MAX. If the word contains more than MAX characte If the word contains more than MAX characters<br>xcess are skipped in LINE. ALPHA is also then the excess are skipped in LINE. blank filled to a word boundary.